# INTEGRACJA PYTHONA Z R

Piotr Byzia

 $\mathbf{1}$ 

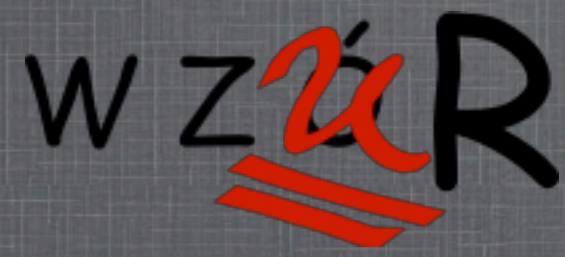

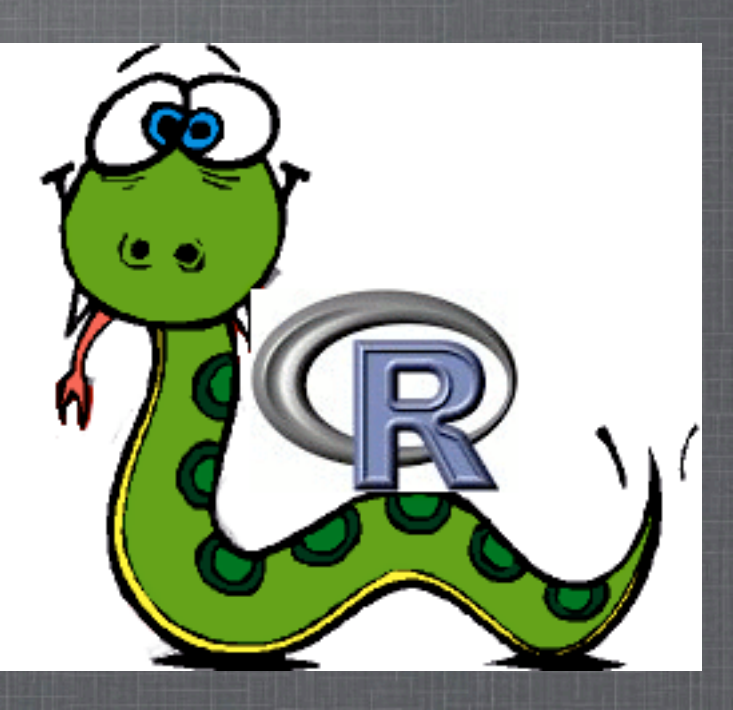

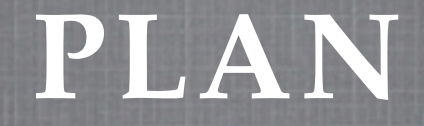

PO CO INTEGROWAĆ R Z INNYM ŚRODOWISKIEM. DLACZEGO PYTHON. **I JAK ZINTEGROWAĆ. WADY, ZALETY I OGRANICZENIA. PRZYKŁADY UŻYCIA.** 

# PO CO INTEGROWAĆ?

- Większa kontola nad *importem* danych (DB, XML, YAML, HDF(Hierarchical Data Format), ORM)
- **Dbróbka** danych (m.in. regexp)
- $\blacksquare$  API (w najgorszym wypadku wrappery w Pythonie)
- **Wizualizacja** (Matplotlib)
- NumPy, SciPy
- Web frameworks (Django, Pylons, Turbo Gears, Zope)
- Uz istniejący kod w Pythonie
- GUI (Qt, GTK, Wx, Cocoa)
- I Jython, IronPython, CAPI, ...

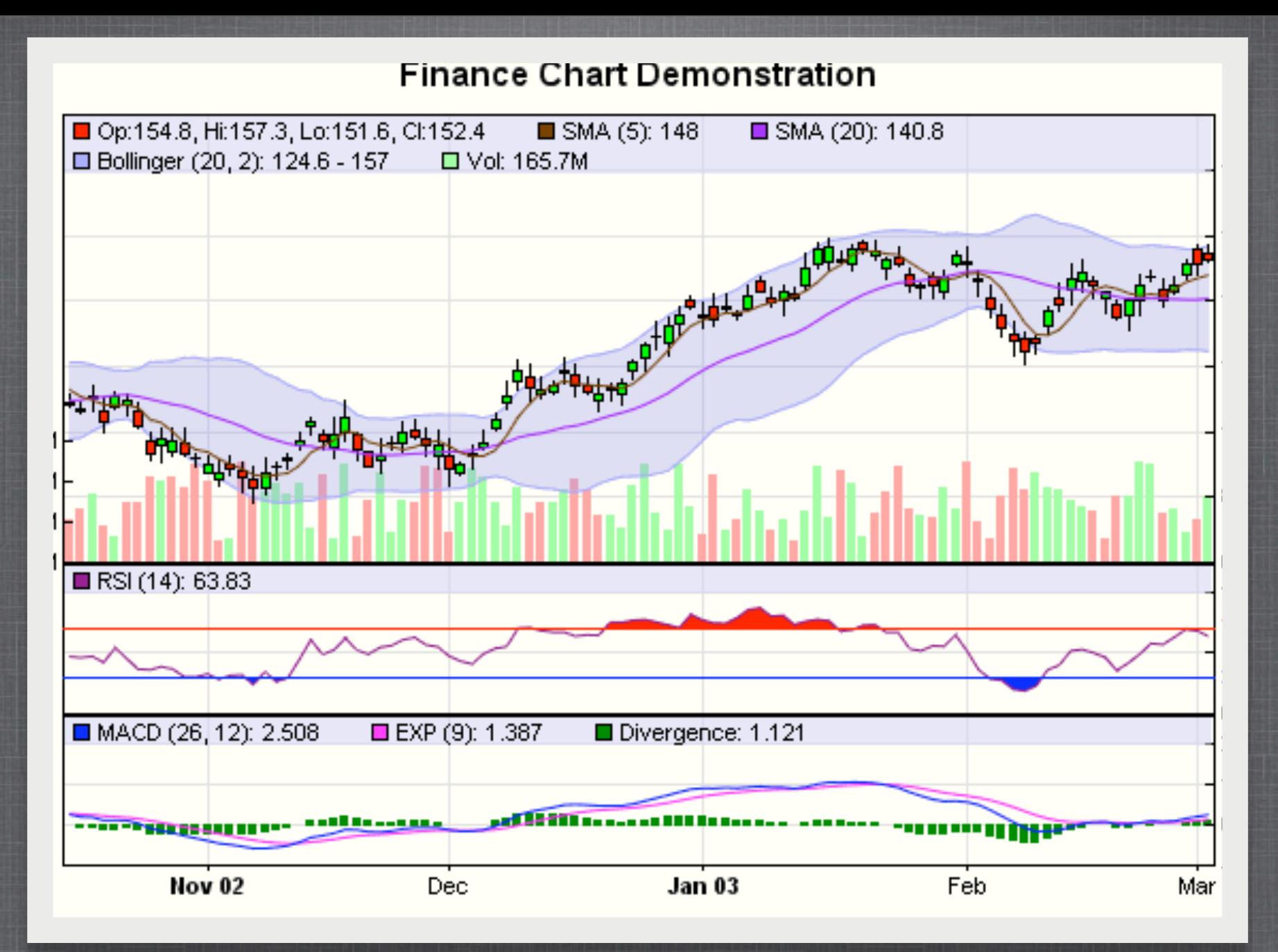

#### **M AT P L O T L I B**

*[http://www.advsofteng.com/gallery\\_finance.html](http://www.advsofteng.com/gallery_finance.html)*

# **DLACZEGO PYTHON?**

■ Z perspektywy naukowca

Z perspektywy obecnego użytkownika R (Matplotlib, Gnuplot, Processing, Prefuse, ManyEyes)

 $\blacksquare \text{ Ruby: } \overline{\text{RsRuby}}$  [http://sciruby.codeforpeople.com/sr.cgi/RubyWithRlang](http://sciruby.codeforpeople.com/sr.cgi/RubyWithRlang%5D)

Perl: RSPerl<http://www.omegahat.org/RSPerl/>

## A W PRZECIWNYM KIERUNKU...

**• Programiści Pythona mają SciPy.Stats** 

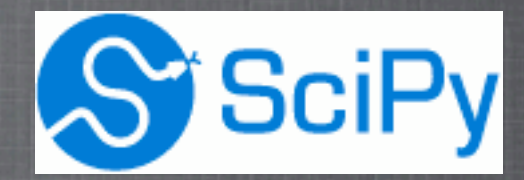

R oferuje znacznie więcej

## Matlab, Octave, SAS, Statistica, SPSS

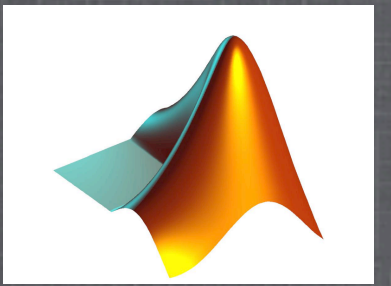

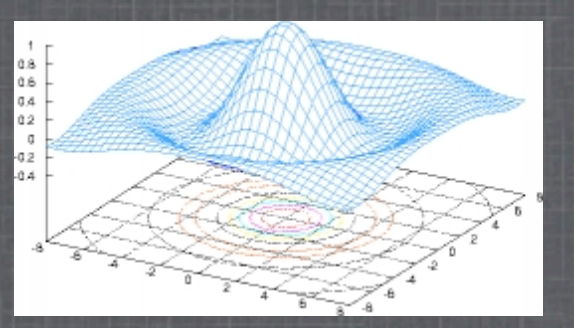

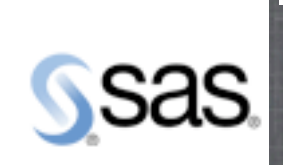

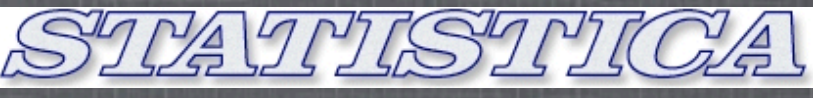

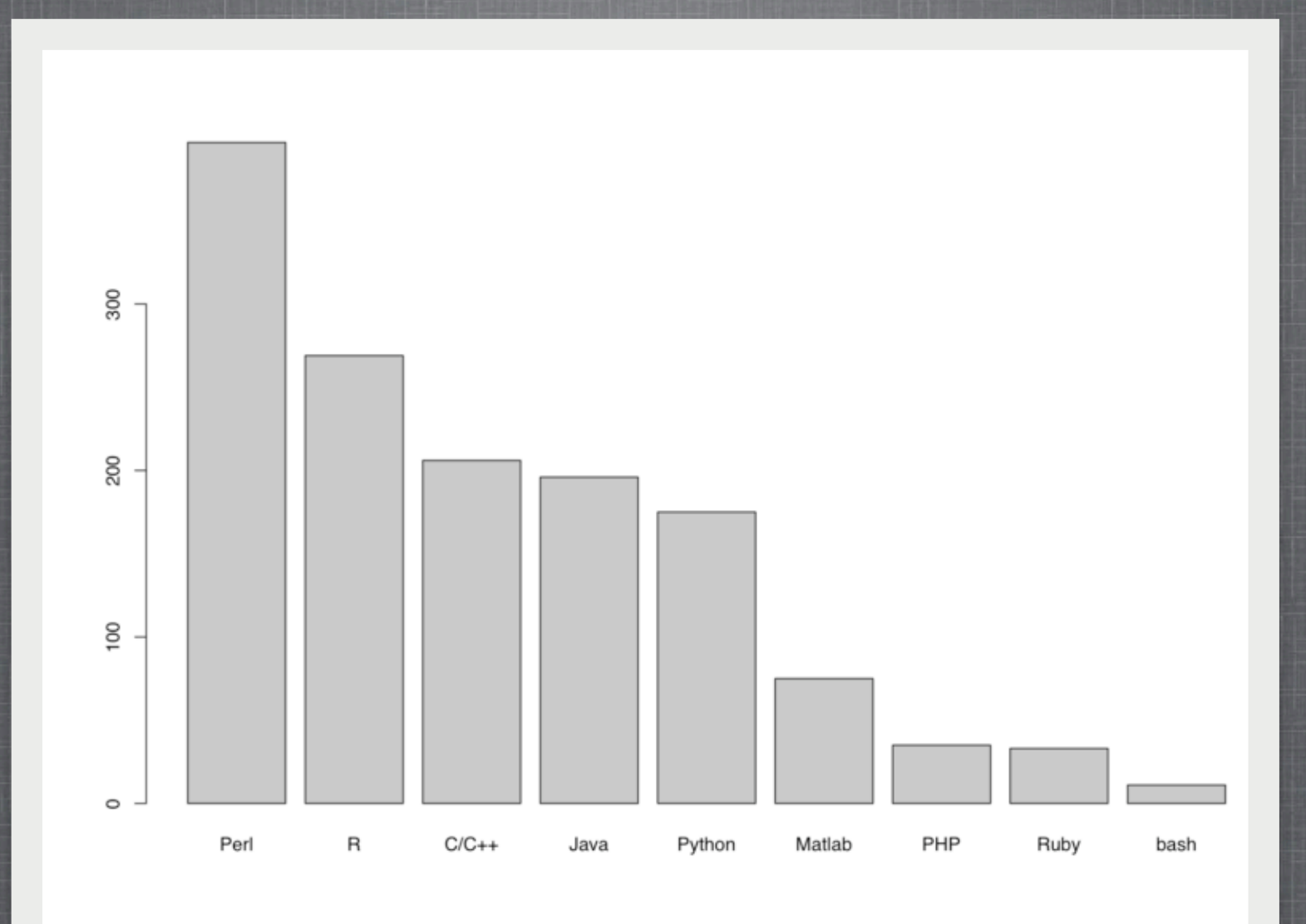

SUMMARY BARPLOT OF MOST POPULAR PROGRAMMING LANGUAGES

*[http://openwetware.org/wiki/Image:Most\\_Popular\\_Bioinformatics\\_Programming\\_Languages.png](http://openwetware.org/wiki/Image:Most_Popular_Bioinformatics_Programming_Languages.png)*

# ACOPEN WEIN

### **[H T T P : / / O P E N W E T WA R E . O R G / W I K I /](http://openwetware.org/wiki/Biogang:Projects/Bioinformatics_Career_Survey_2008) [BIOGANG:PROJECTS/](http://openwetware.org/wiki/Biogang:Projects/Bioinformatics_Career_Survey_2008)** B I O I N F O R M A T I C S C A R E E R S U R V E Y 2008

*git clone git://github.com/michaelbarton/ bioinformatics-career-survey.git*

# JAK<br>ZINTEGROWAĆ?

## 1. RPy2 (http://rpy.sourceforge.net/rpy2)

## 2. RSPython (http://www.omegahat.org/RSPython/)

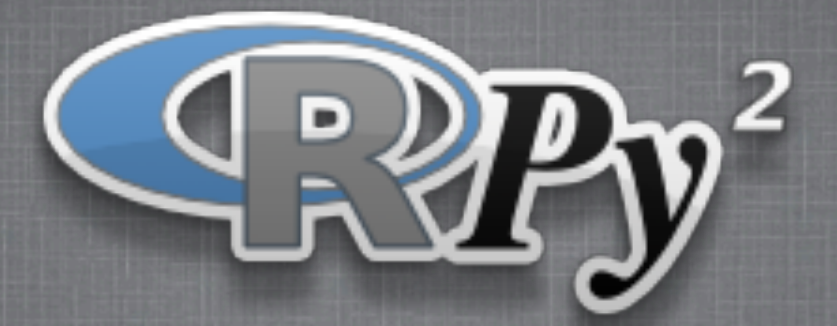

- RPy to pythonowy interfejs dla R
- RPy vs.  $RPy2$  (CONVERSION vs. ten sam obiekt w pamięci dla R i dla Pythona)
- RPy zastąpione przez RPy2 (alpha 3)
- R działa jako embedded process w procesie Pythona (rpy2 to pythonowy front-end do biblioteki C zarządzanej przez R)

**10**

■ Laurent Gautier (Bioconductor, Pfizer)

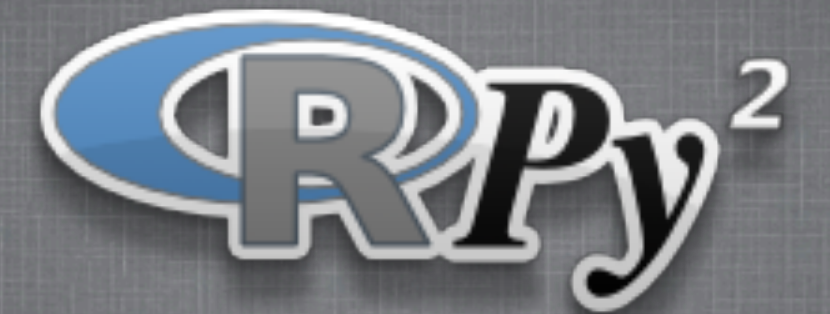

Python 2.4 or higher, R-2.7.0 or higher Microsoft's Windows precompiled binaries Install from source [http://rpy.sourceforge.net/](http://rpy.sourceforge.net)

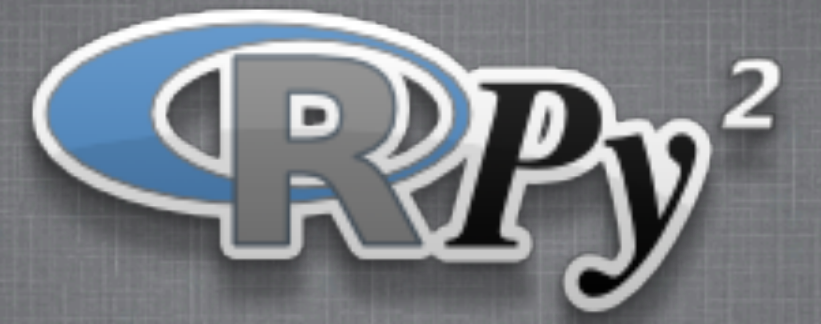

#### **rpy2.rpy\_classic**

Higher-level interface similar to the one in RPy-1.x. This is provided for compatibility reasons, as well as to facilitate the migration to RPy2.

#### **rpy2.robjects**

Higher-level interface, when ease-of-use matters most.

#### **rpy2.rinterface**

Low-level interface to R, when speed and flexibility matter most. Here the programmer gets close(r) to R's C-level API.

## PODSTAWY + RÓŻNICE

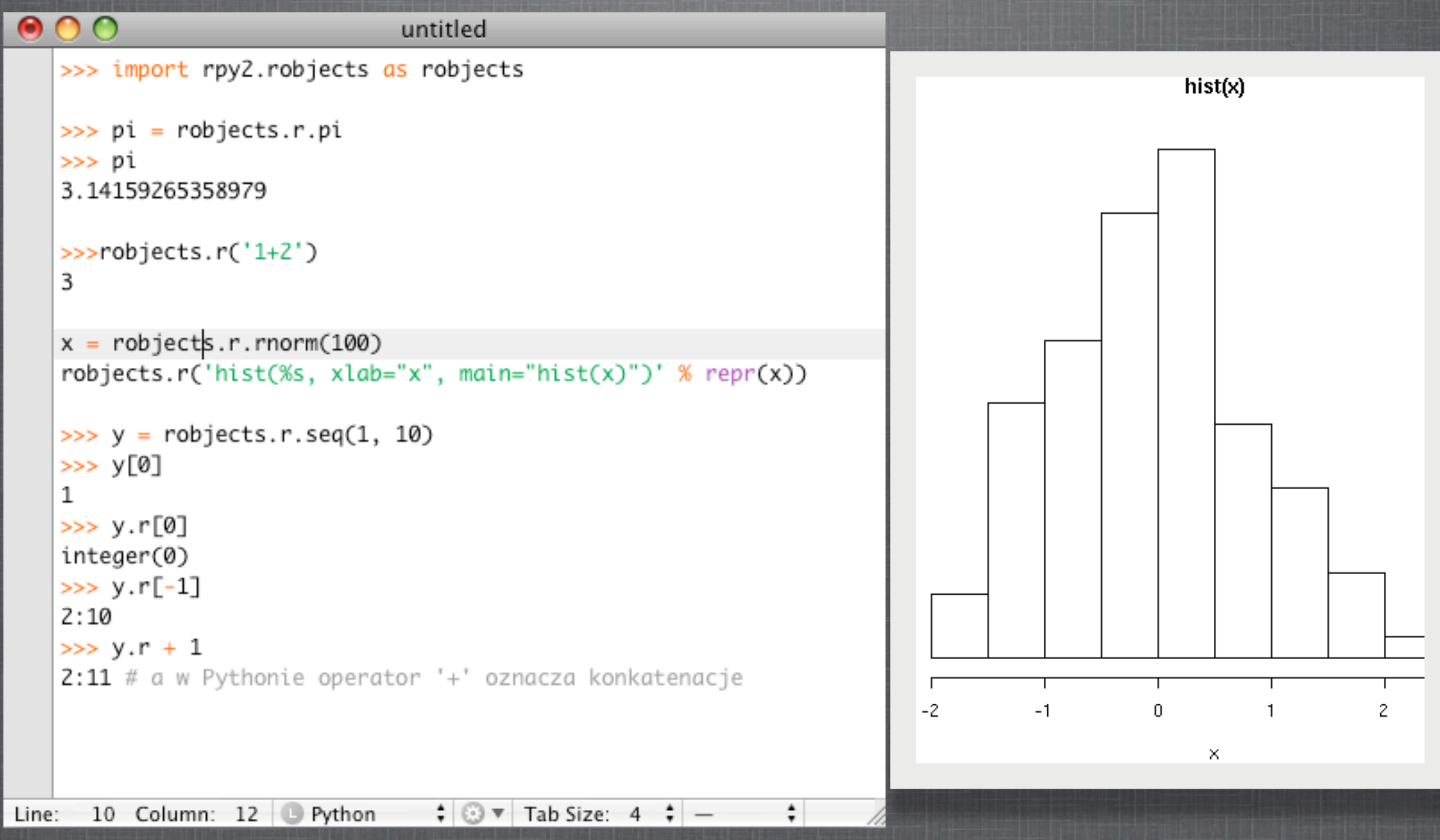

```
PRZYKŁAD
                                                                             \Xig
                                                                                          70
                                                                                                    \bulletъ,
                                                                             8
                                                                                                          \circ-S
                                                                                                                       g
                                                                         footbar
                                                                                                                   footbar
                                                                             \frac{5}{9}\frac{5}{9}\circLQ.
                                                                                                                       LQ.
                                                                                                       \bullet\circ÷
                                                                                                                       F
                                                                                                                                    \overline{c}\overline{\mathbf{5}}8
                                                                                 \overline{0}\overline{2}4
                                                                                                    6
                                                                                              0:90:9import rpy2.robjects as robjects
                                                                                          Eigen values
                                                                                                                                       biplot
import array
                                                                                                                                    -20.
                                                                             \frac{15}{1}r = \text{robjects.r}ैं
                                                                                                                                    10
                                                                                                                                               Uar<sub>3</sub>
                                                                         Variances
                                                                                                                                                      \simComp.2
                                                                             \Xix = array.array('i', range(10))8
                                                                                                                                              13
                                                                                                                                                      \circy = r.\text{rnorm}(10)8
                                                                                                                                                      ŅΥ.
                                                                                                                           ैं
                                                                                                                                            8
r.X11()丼
                                                                             8
                                                                                                                                -0.40.00.4Comp.1
                                                                                            Comp.3
                                                                                                        Comp.5
r.par(mfrow=array.array('i', [2,2]))
                                                                                                                                      Comp.1
r.plot(x, y, ylab="foo/bar", col="red")
kwargs = {'ylab':"foo/bar", 'type':"b", 'col':"blue", 'log':"x"}
r.plot(x, y, **kwargs)m = r.\text{matrix}(r.\text{norm}(100), \text{ncol}=5)pca = r.princomp(m)r.plot(pca, main="Eigen values")
r.biplot(pca, main="biplot")
                                                                              14
```
 $00$ 

 $X$  R Graphics: Device 2 (ACTIVE)

 $\bigcap$ 

## R VS. RPy2

#### The R code is

```
m \le - matrix(rnorm(100), ncol=5)
pca \leq princomp(m)
plot(pca, main="Eigen values")
biplot(pca, main="biplot")
```
Similar due to inheritance

**ISTESTING & FREQUE TOMET STAR** 

Similar due to uh...other factors

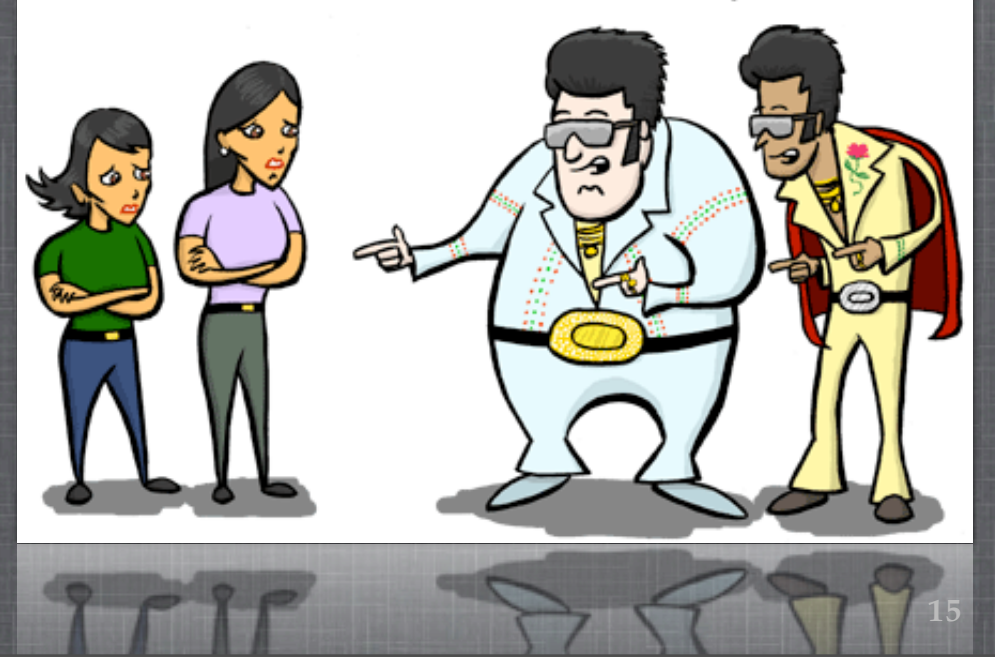

The rpy2.robjects COde is

import rpy2.robjects as robjects

 $r =$  robjects.r

 $m = r.matrix(r.rnorm(100), ro01=5)$  $pca = r.princomp(m)$ r.plot(pca, main="Eigen values") r.biplot(pca, main="biplot")

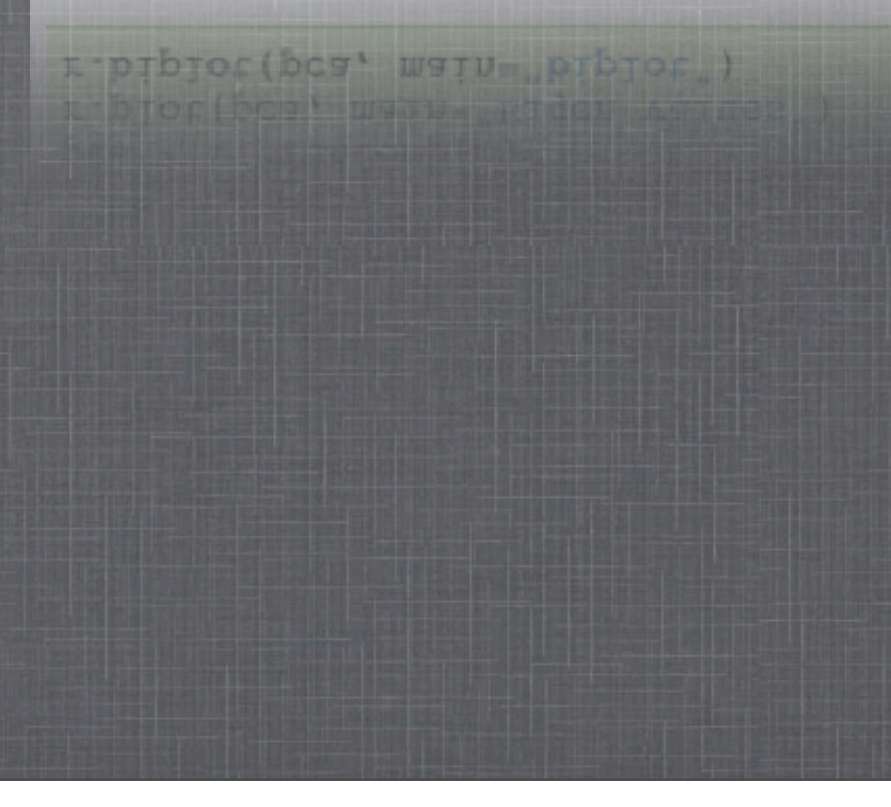

# **R OBJECTS**

### ■ RVector

- RArray (dziedziczy po robjects.RVector dodając atrybut dim)
- RMatrix (specjalny przypadek RArray)
- RDataFrame (eksperymentalny, SexpVector albo słownik, którego elementy będą kolumnami data.frame)
- Environments, Functions, Formulae, rpy2.rinterface

## **WADY, ZALETY I OGRANICZENIA**

Ten sam obiekt dla R i Pythona w przestrzeni nazw R

- Automatyczna konwersja: ri2py(), py2ri()
- **Domyślna paczka Debiana**
- RPy łatwiejszy od RSPythona
- RSPython to interfejs w obie strony
- RSPython 0.7.1 z 2005 roku

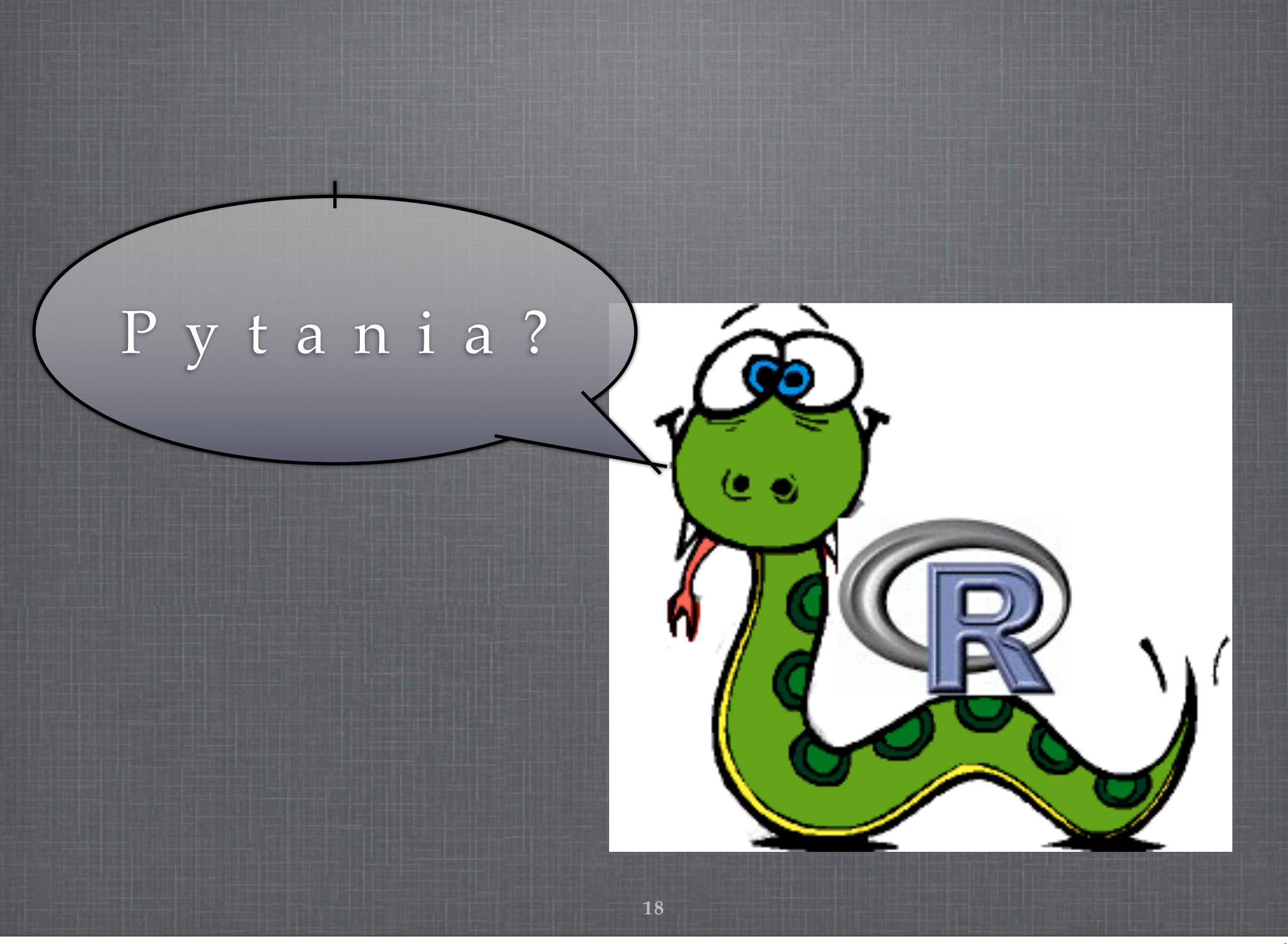